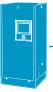

## N2 Supply Worksheet

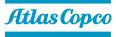

Looking to get a quote for your nitrogen supply? Simply, fill in the below and we will able to provide you a budget quote and connect you with one of our nitrogen experts.

| Contact Information                                                                               |                              |                         |                 |   |
|---------------------------------------------------------------------------------------------------|------------------------------|-------------------------|-----------------|---|
| Name:                                                                                             |                              | Phone                   |                 |   |
| Company:                                                                                          |                              | Email                   |                 |   |
| City:                                                                                             |                              | State                   | Zip             |   |
|                                                                                                   |                              |                         |                 |   |
| Application                                                                                       |                              |                         |                 |   |
| Application description:                                                                          |                              |                         |                 |   |
| Installation type:                                                                                | Indoor                       | Outdoor                 |                 |   |
|                                                                                                   |                              |                         |                 |   |
| Current Situation                                                                                 |                              |                         |                 |   |
| Current delivered cost nitrogen:                                                                  | per                          |                         | Not disclosed   |   |
| Current nitrogen supply:                                                                          | Bulk Tank Deliv              | eries per month and t   | ank size        |   |
|                                                                                                   | Liquid Num                   | ber of dewars used pe   | er week         |   |
|                                                                                                   | Cylinders Num                | ber of cylinders used   | per week        |   |
|                                                                                                   | Gas generator Flow           | rate                    | Nitrogen purity | % |
|                                                                                                   |                              |                         |                 |   |
| Sizing and Purity Informa                                                                         |                              |                         |                 |   |
| Required flow & pressure:                                                                         |                              | Nm³/hr                  | psig barg       |   |
| Hours of usage:                                                                                   | per day                      |                         |                 |   |
| Type of usage: Continuous                                                                         | Intermittent                 |                         |                 |   |
| Is compressed air available Yes                                                                   | No                           |                         |                 |   |
|                                                                                                   | ► If yes:                    | scfm                    | psig            |   |
| Nitrogen purity requirement:                                                                      | % min                        |                         |                 |   |
| Allowable oxygen content:                                                                         | % min                        |                         |                 |   |
| Are there any other challenges you                                                                | currently have around ye     | our nitrogen supply?    |                 |   |
|                                                                                                   |                              |                         |                 |   |
|                                                                                                   |                              |                         |                 |   |
| When completing, please feel free to omit your<br>and we are sure you will be able to see a clear |                              |                         |                 |   |
| Simply email the completed for                                                                    | rm to <u>marketing.servi</u> | <u>ces@us.atlascopc</u> | o.com           |   |
| To find out more, visit <u>www.atl</u>                                                            | ascopco.com/nitrogen         | <u>-usa</u>             |                 |   |
|                                                                                                   |                              |                         |                 |   |